## Der Schaltplan des Digitalsteuergerätes zum Ausdrucken

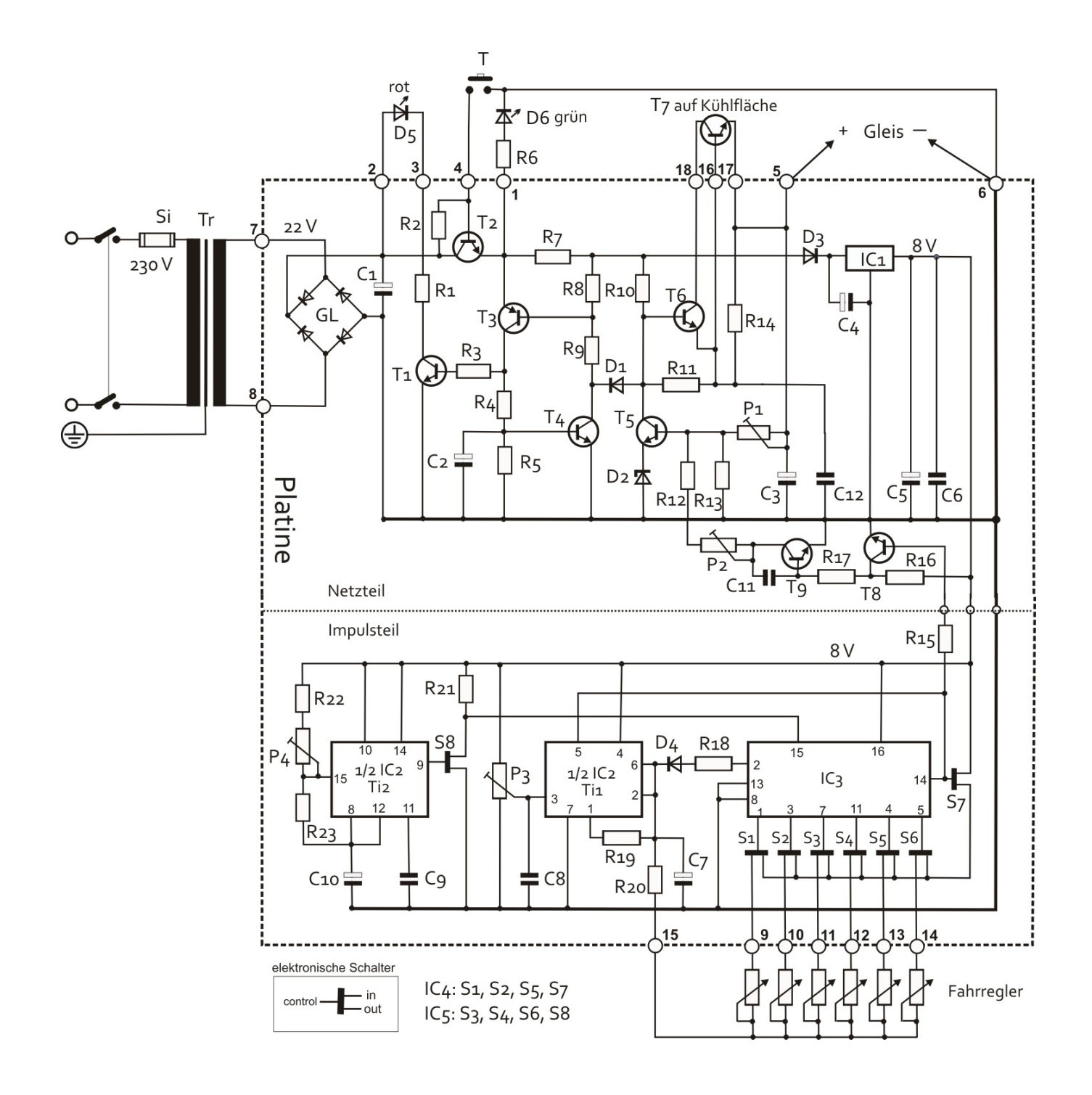